## **CCGIS Web**

430079

## The Design and Implementation of Web-based CCGIS Browser Plug-in

ZHU Qing LI Xia-fei ZHANG Ye-ting

National Laboratory for Information Engineering in Surveying Mapping and Remote Sensing of Wuhan University Wuhan 430079 China

**Abstract** The increasing use of World Wide Web WWW has brought about a lot of Internet-based applications. The broad band internet makes it possible to implement Web-based three dimensional GIS using 3D graphic languages such as OpenGL Java 3D and Virtual Reality Modeling Language VRML. Applets and Java 3D can generate a dynamic real-time interactive distributed three dimensional space inside the Internet Web. Recently based on the Java and Java 3D a Web-based browser of CCGIS was constructed. CCGIS is the trademark of CyberCity GIS software made by our lab. Firstly this paper reviews the implementation of the Web-based 3D GIS. Secondly the construction of the 3D geo-referenced virtual scene using Java 3D and the implementation of the Web-based browser of CCGIS on the client side are presented. Due to the large data involved in Web-based 3D GIS and the real-time response of interaction on the Internet it is a critical issue to organize manage and transfer data through the server. This paper also introduces the design of the data server of CCGIS 3D city models. Finally a few case studies are illustrated.

**Key words** Java 3D Virtual Reality Modeling Language CyberCity GIS Browser/Server Plug-in

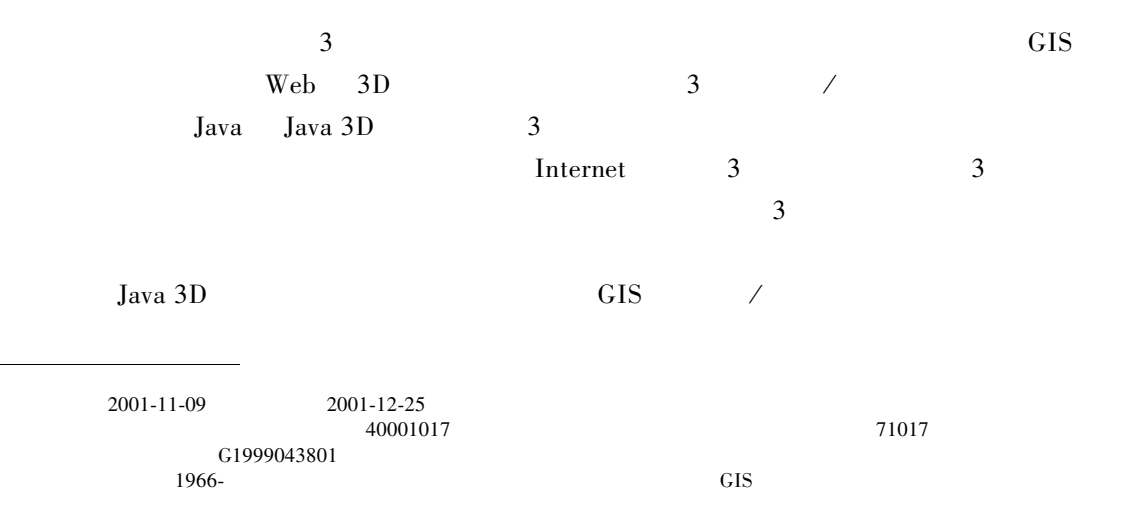

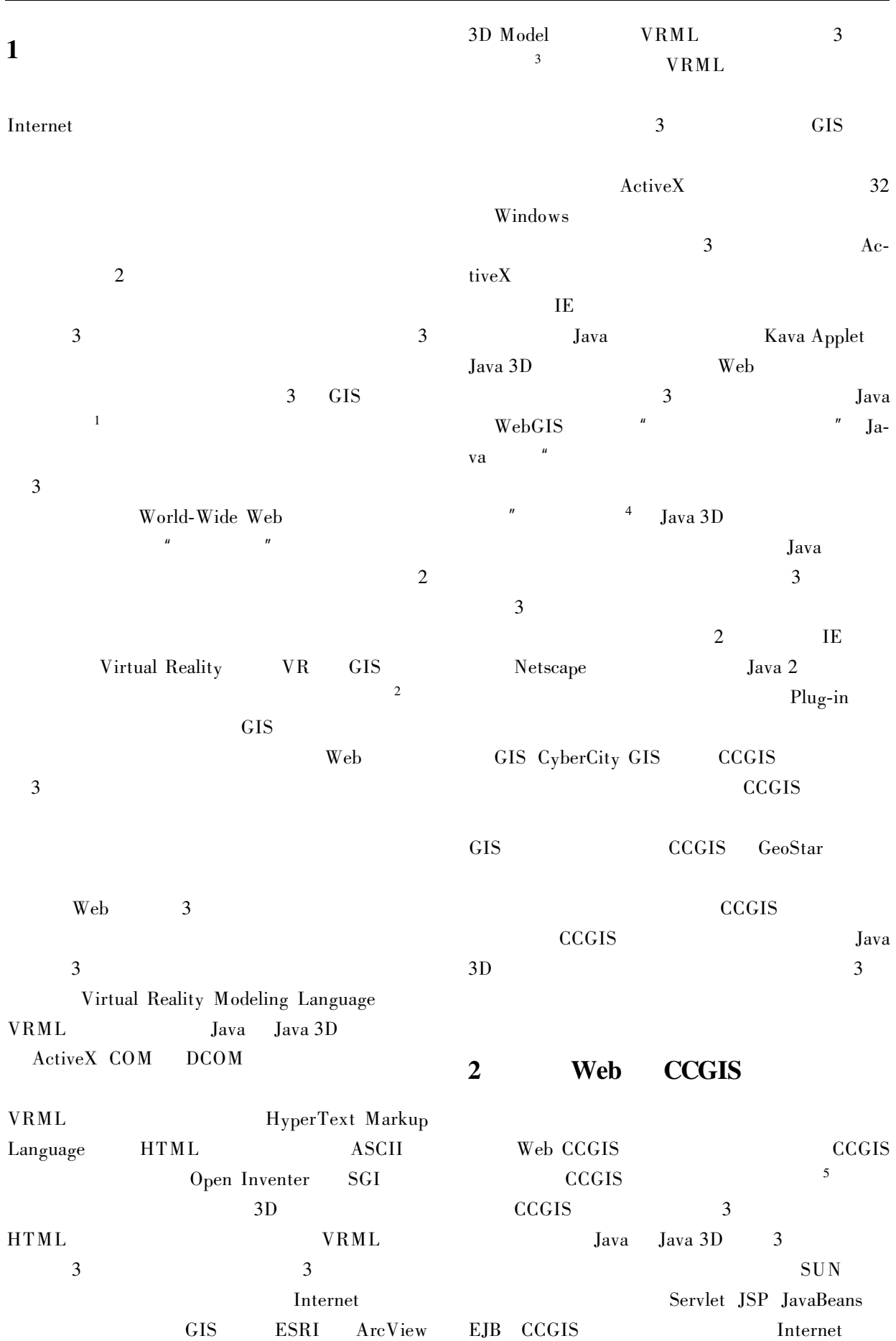

## http://www.othernap.com

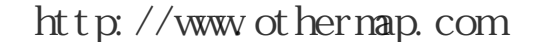

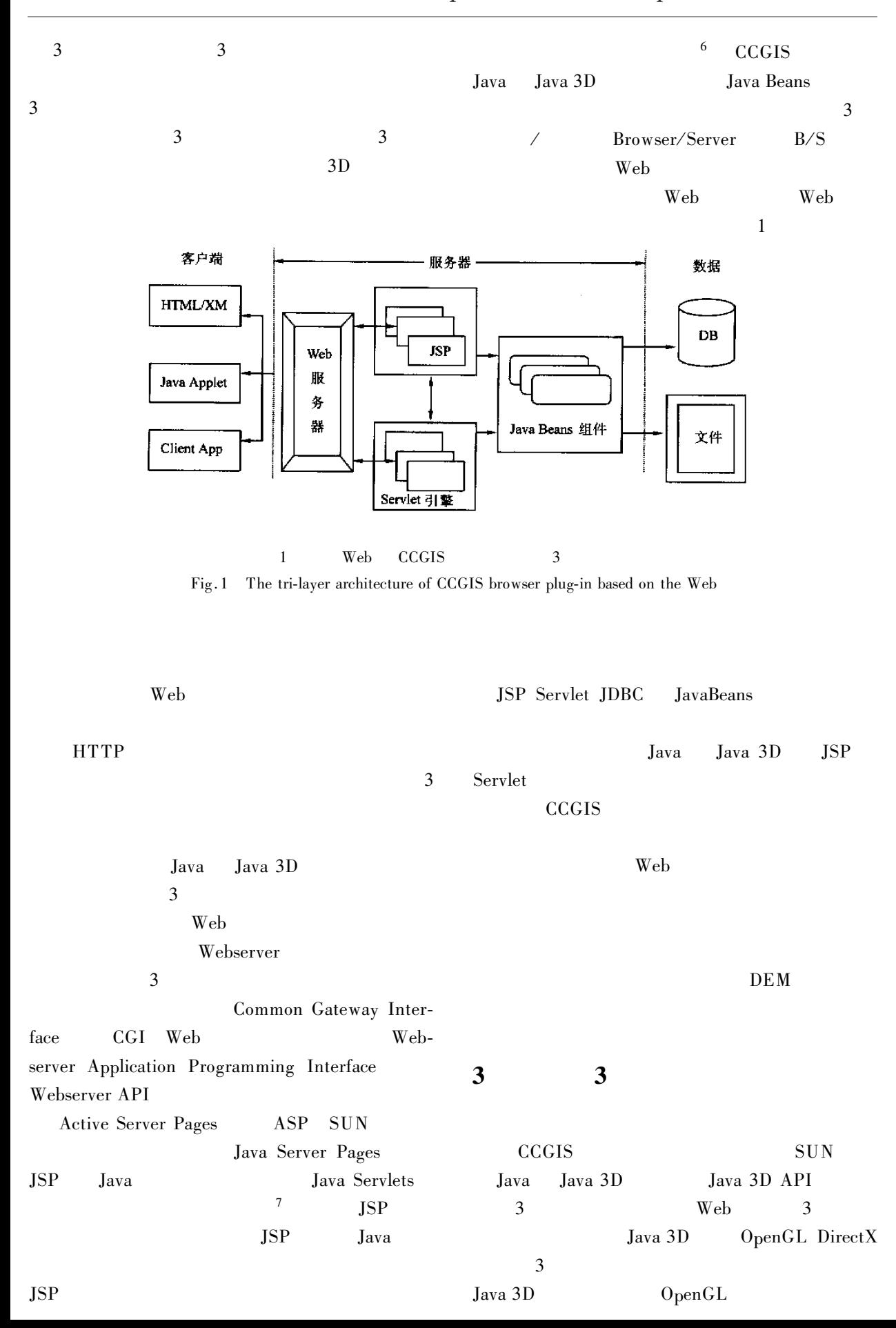

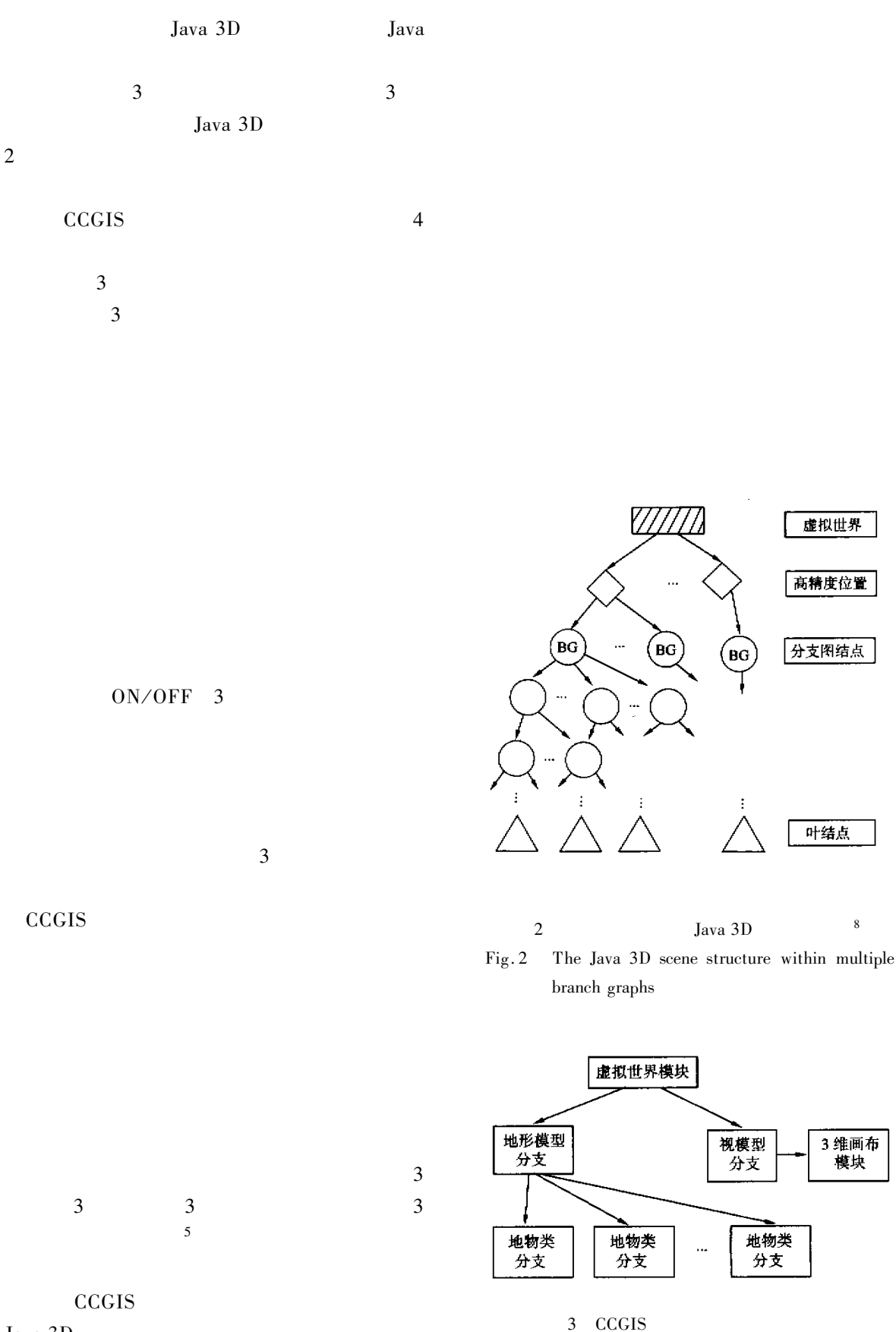

http://www.othernap.com

Java 3D

 $\overline{2}$ 

Fig.3 The virtual scene graph of CCGIS plug-in

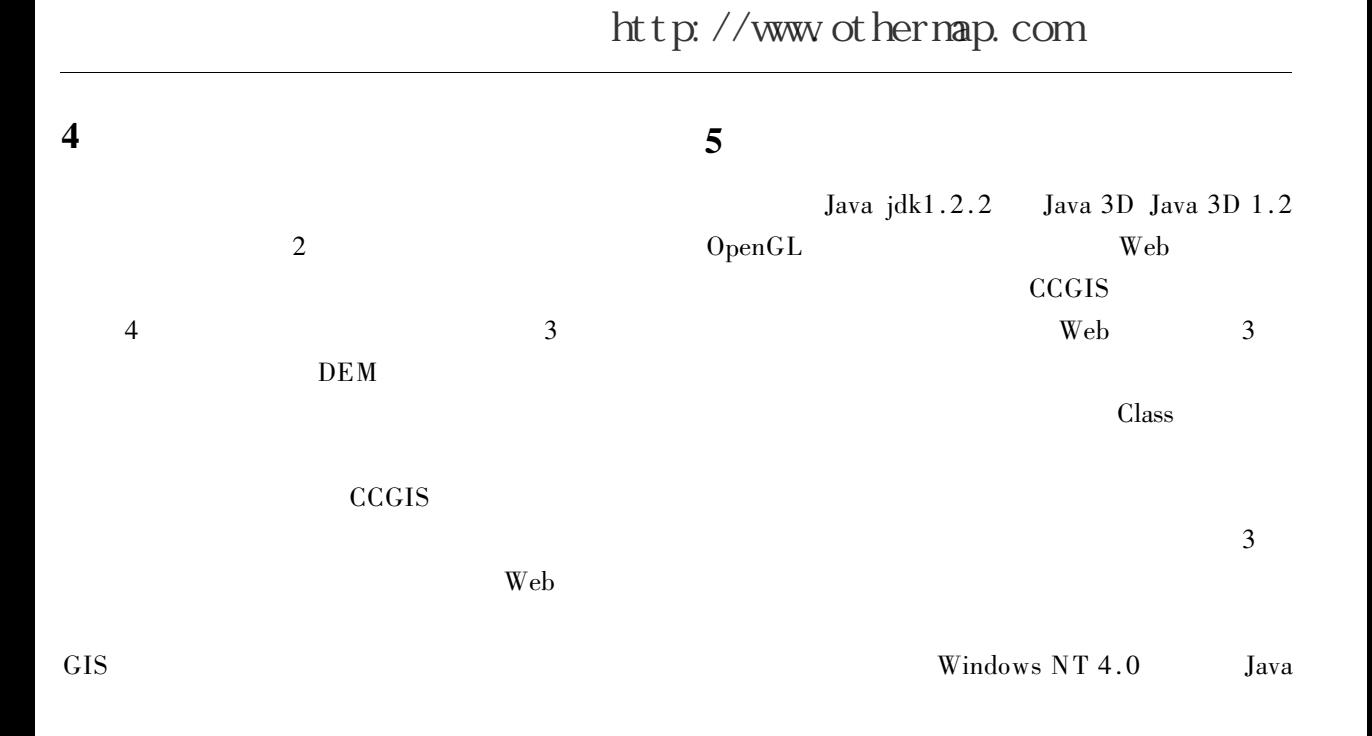

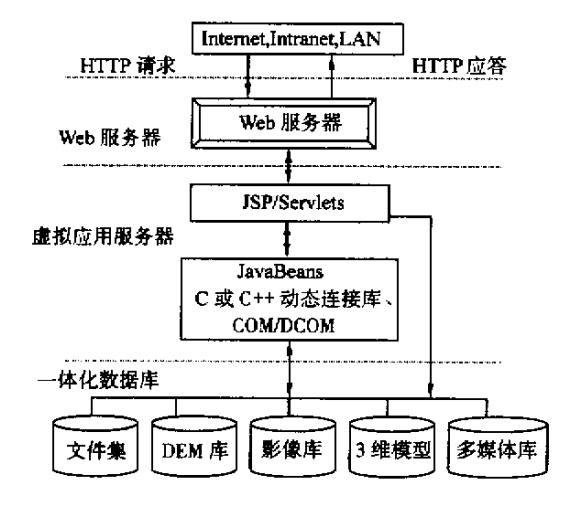

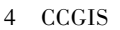

Fig. 4 The server functionality architecture of CCGIS plug-in

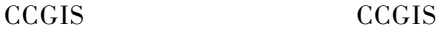

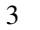

Java 2 Java 3D  $\overline{5}$ CCGIS  $IE5.0$ 

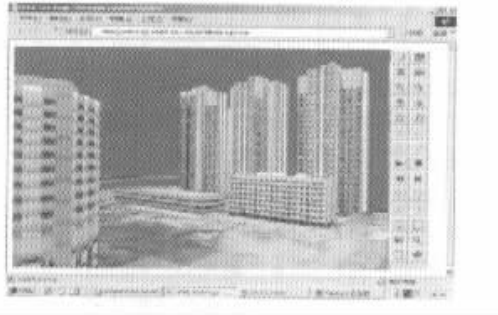

 $\overline{3}$ Three-dimensional virtual cityscape  $\mathbf{a}$ 

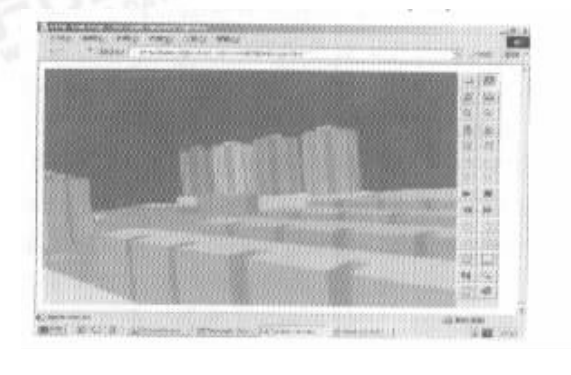

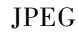

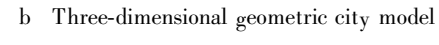

 $\overline{\mathbf{3}}$ 

Web CCGIS

 $\mathbf b$ 

5

 $\mathbf{a}$ 

 $Fig.5$ The illustrations of Web based CCGIS browser plug-in

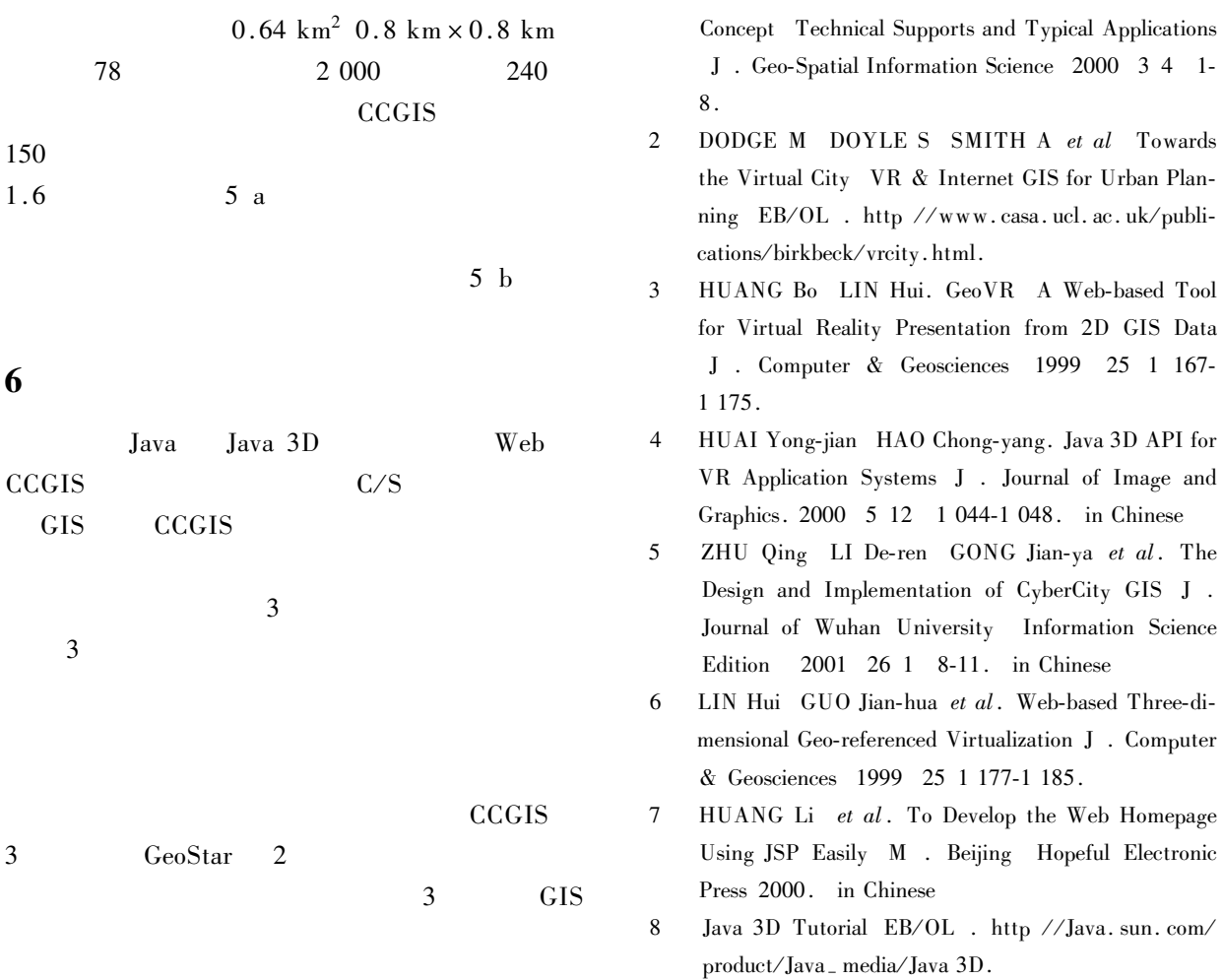

 $\bar{1}$  ${\rm LI}$  De-ren ${\rm ZHU}$ Qing ${\rm LI}$  Xia-fei. CyberCity  ${\rm The}$